## **ENVIRONMENTAL REVIEW SUPPLEMENTAL OVERVIEW**

Federally funded County projects are subject to the National Environmental Policy Act (NEPA) and numerous other state and federal environmental laws. All environmental laws seek to avoid adverse impacts on the environment by mandating careful consideration of the potential impacts on any development assisted with public funds. Applicants must be sensitive to any possible environmental impacts and concerns while their projects are first being planned to avoid problems, which can create uncontrollable delays, add unplanned construction or predevelopment costs or even prevent a project from being funded or implemented in a timely manner.

It is the applicant's responsibility to submit a Supplemental Application that is both complete and complies with the application specifications and fully discloses any potential environmental concerns. The Snohomish County Office of Housing and Community Development (OHCD) is responsible for assuring compliance with state and federal regulations and seeks to avoid or mitigate adverse impacts on the natural and human environment by mandating careful consideration of the potential impacts of any development assisted with county managed funds.

All applicants must recognize and document potential environmental issues during the project planning process. OHCD, the Technical Advisory Committee and the Policy Advisory Board (citizen and elected review boards) can make better decisions by fully understanding and carefully considering the potential environmental consequences. Incomplete applications that do not include the required information necessary to fully evaluate the applicant's project and/or ignore potential environmental issues may result in diminished project competitiveness, and decreased overall application scoring.

## **NOTE: THIS ENVIRONMENTAL SUPPLEMENT MUST BE SUBMITTED FOR** *ALL HOMEOWNERSHIP ROJECTS THAT INCLUDE PROPERTIES TO BE BUILT OR REHABILITATED AND ALL HOUSING CAPITAL PROJECTS.*

**Please contact the Environmental Specialist, Robei Broadous, at (425) 388-7454 / [Robei.Broadous@co.snohomish.wa.us](mailto:Robei.Broadous@co.snohomish.wa.us) if you have any questions related to environmental issues or if you need assistance completing the Environmental Supplement appropriately.**

**The Environmental Review Supplemental Application includes a listing of subject areas relating to potential impacts on the physical or human environment. In most cases, applicants will be able to simply provide a brief response to the categories listed. Environmental information and assistance in preparing the environmental section can be obtained from a wide variety of sources including those listed which are cited as appropriate. Other possible sources of information include local comprehensive plans, preliminary engineering studies, state and federal reports, local agencies such as the planning or environmental health office, federal agencies and the internet.**

## **ENVIRONMENTAL REVIEW SUPPLEMENTAL APPLICATION**

**PART I**

**Project Name:**

**Describe all contemplated project / construction activities, regardless of what funding will be used or when the activities will occur**. Provide a clear explanation of all ground disturbing activities (please limit to space provided):

\_\_\_\_\_\_\_\_\_\_\_\_\_\_\_\_\_\_\_\_\_\_\_\_\_\_\_\_\_\_\_\_\_\_\_\_\_\_\_\_\_\_\_\_\_\_\_\_\_\_\_\_\_\_\_\_\_\_\_\_\_\_\_\_\_\_\_\_\_\_\_\_\_\_\_\_\_\_\_\_\_\_ \_\_\_\_\_\_\_\_\_\_\_\_\_\_\_\_\_\_\_\_\_\_\_\_\_\_\_\_\_\_\_\_\_\_\_\_\_\_\_\_\_\_\_\_\_\_\_\_\_\_\_\_\_\_\_\_\_\_\_\_\_\_\_\_\_\_\_\_\_\_\_\_\_\_\_\_\_\_\_\_\_\_ \_\_\_\_\_\_\_\_\_\_\_\_\_\_\_\_\_\_\_\_\_\_\_\_\_\_\_\_\_\_\_\_\_\_\_\_\_\_\_\_\_\_\_\_\_\_\_\_\_\_\_\_\_\_\_\_\_\_\_\_\_\_\_\_\_\_\_\_\_\_\_\_\_\_\_\_\_\_\_\_\_\_ \_\_\_\_\_\_\_\_\_\_\_\_\_\_\_\_\_\_\_\_\_\_\_\_\_\_\_\_\_\_\_\_\_\_\_\_\_\_\_\_\_\_\_\_\_\_\_\_\_\_\_\_\_\_\_\_\_\_\_\_\_\_\_\_\_\_\_\_\_\_\_\_\_\_\_\_\_\_\_\_\_\_ \_\_\_\_\_\_\_\_\_\_\_\_\_\_\_\_\_\_\_\_\_\_\_\_\_\_\_\_\_\_\_\_\_\_\_\_\_\_\_\_\_\_\_\_\_\_\_\_\_\_\_\_\_\_\_\_\_\_\_\_\_\_\_\_\_\_\_\_\_\_\_\_\_\_\_\_\_\_\_\_\_\_ \_\_\_\_\_\_\_\_\_\_\_\_\_\_\_\_\_\_\_\_\_\_\_\_\_\_\_\_\_\_\_\_\_\_\_\_\_\_\_\_\_\_\_\_\_\_\_\_\_\_\_\_\_\_\_\_\_\_\_\_\_\_\_\_\_\_\_\_\_\_\_\_\_\_\_\_\_\_\_\_\_\_ \_\_\_\_\_\_\_\_\_\_\_\_\_\_\_\_\_\_\_\_\_\_\_\_\_\_\_\_\_\_\_\_\_\_\_\_\_\_\_\_\_\_\_\_\_\_\_\_\_\_\_\_\_\_\_\_\_\_\_\_\_\_\_\_\_\_\_\_\_\_\_\_\_\_\_\_\_\_\_\_\_\_

### **Provide detailed impervious surface information:**

- a. Existing square footage:
- b. Square footage to be added: \_\_\_\_\_\_\_\_\_\_\_\_\_\_\_
- c. Total square footage after construction: \_\_\_\_\_\_
- d. Type of impervious surface; non-pollution generating or pollution generating:

\_\_\_\_\_\_\_\_\_\_\_\_\_\_\_\_\_\_\_\_\_\_\_\_\_\_\_\_\_\_\_\_\_\_\_\_\_\_\_\_\_\_\_\_\_\_\_\_\_\_\_\_\_\_\_\_\_\_\_\_\_\_\_\_\_

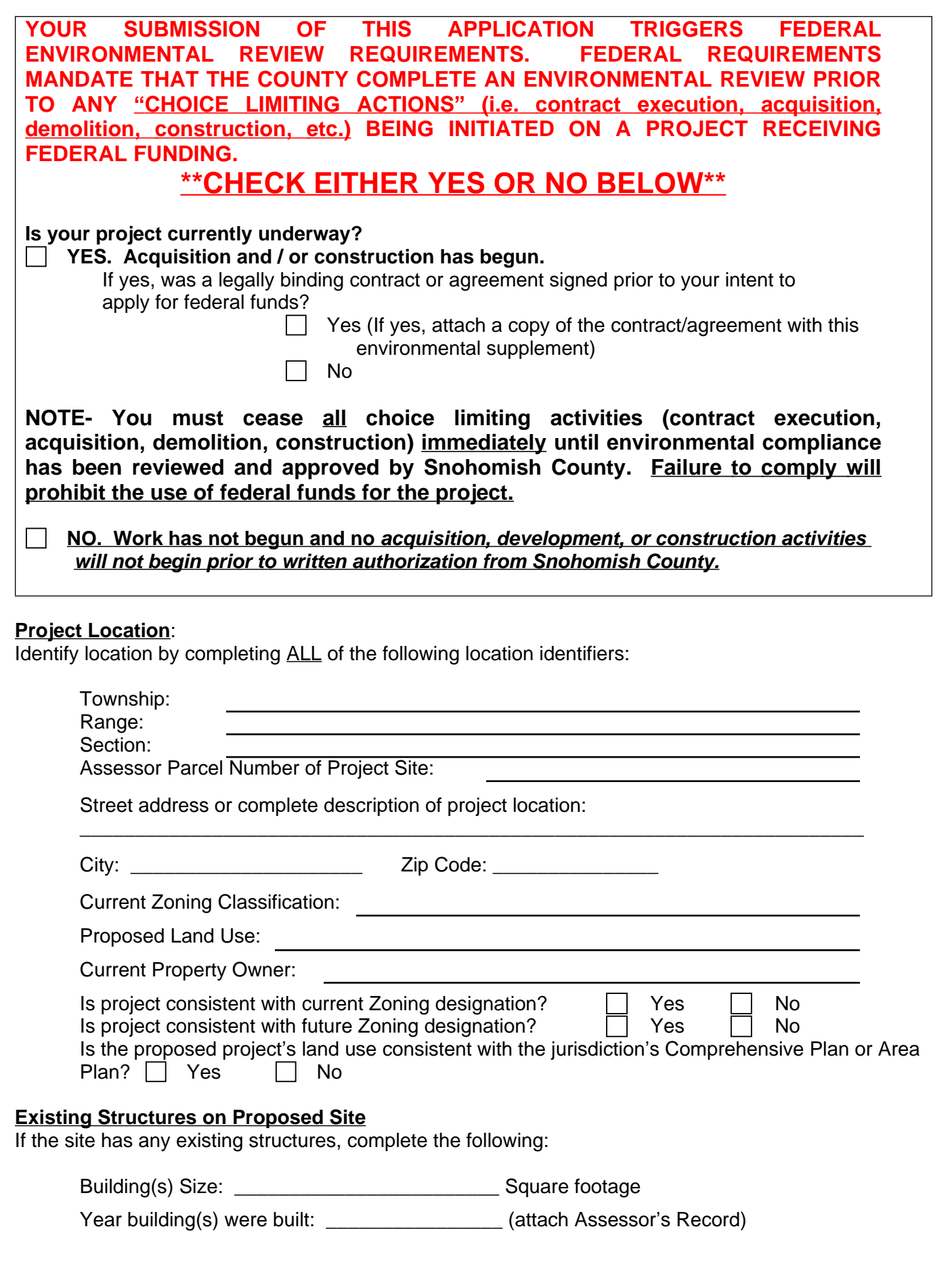

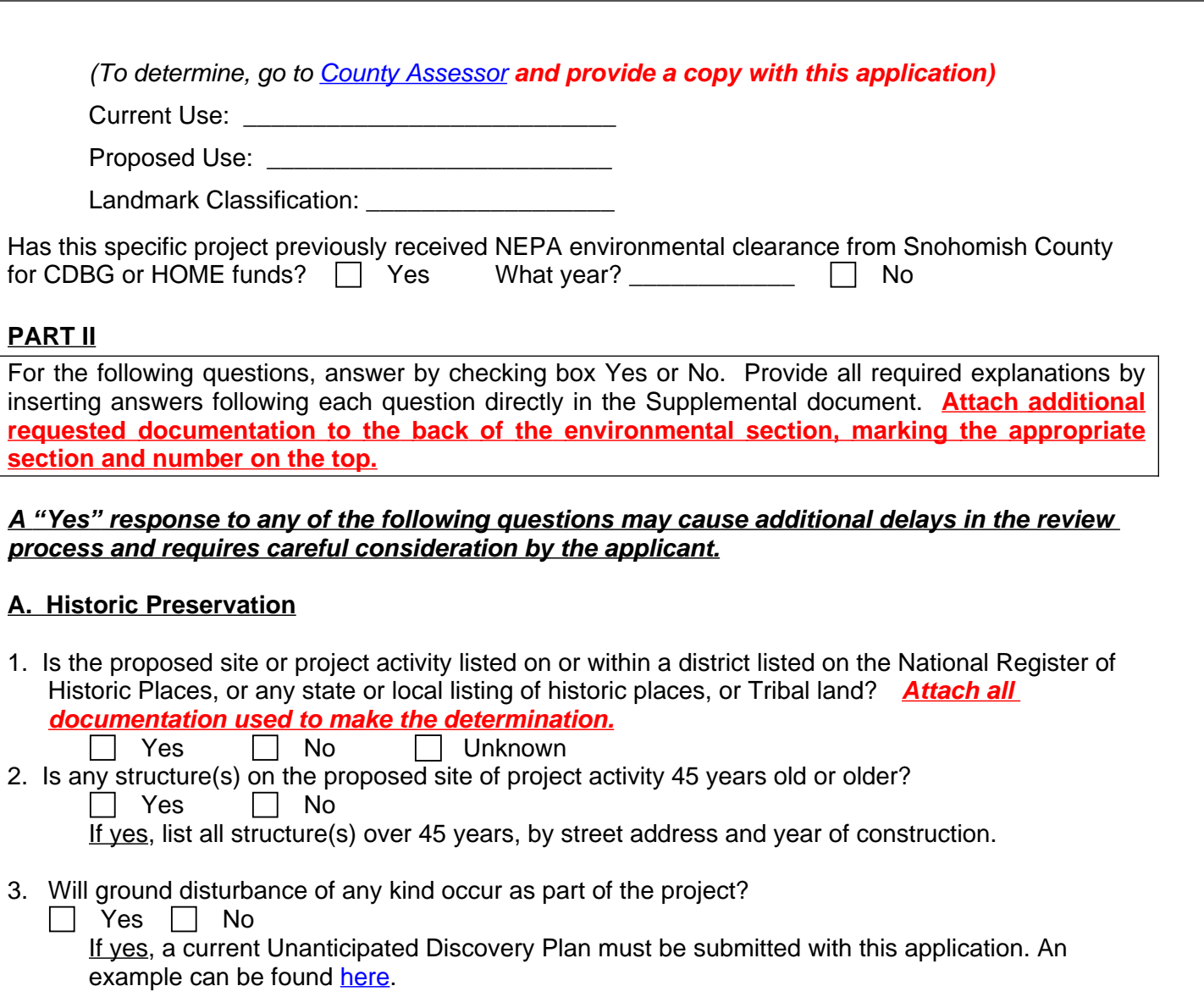

4. Provide a complete, detailed history of the property and all prior uses.

## **B. Floodplain Management & Flood Insurance**

1. Is the proposed property located in a flood hazard area? **Print and attach the appropriate flood map and indicate the proposed site on the flood map.** State whether any part of the project site is within the flood hazard area. To determine, go to: [FEMA](https://msc.fema.gov/portal/search)*.* **For step-by-step directions on how to download the correct map, please refer to Attachment E-1 at the end of this environmental supplement.**

 $\Box$  Yes  $\Box$  No

a) If Yes, is the local general government jurisdiction in which each project site is situated currently participating in, and in good standing with FEMA under, the National Flood Insurance Program? *To determine, consult each local Planning/Building Department. Attach documentation used to make determination.*

 $\Box$  Yes  $\Box$  No

### **C. Wetlands Protection**

1. Are there any wetlands on any part of the project site, or within 300 feet of the proposed project site and, if so, will the proposed project activity encroach or impact in any way upon any such on-site or adjacent wetland? *Describe how determination was made.*

 $Yes \qquad \Box$  No

# **D. Air Quality**

 $\Box$ 

- 1. Is the air quality at proposed project site presently degraded by proximity to significant pollution generators or conditions (e.g. heavy motor traffic; dusty or noxious odor producing operations; etc.?) *Describe how determination was made.*
	- $\Box$  Yes  $\Box$  No
- 2. Will the project contribute any pollution to the ambient air at project site?
	- a) During project development?  $\Box$  Yes  $\Box$  No
	- b) By its use or operation after completion?  $\Box$  Yes  $\Box$  No
	- c) If yes to either or both, *describe how determination was made.*

### **E. Noise**

- 1. Is the proposed project within 1,000 feet of a major roadway?  $\Box$  Yes  $\Box$  No
- 2. Is the proposed project within 3,000 feet of a railway?  $\Box$  Yes  $\Box$  No
- 3. Is the proposed project within 15 miles of a civil airport or military airfield?  $\Box$  Yes  $\Box$  No *Attach maps showing measurements from the project site for E. 1, 2, & 3 above.*
- 
- 4. Are there any other potential noise sources in the project vicinity that could produce a noise level above HUD's acceptable range including but not limited to concert halls, night clubs, event facilities, etc.?<br>etc.? Describe how determinations were made. **Describe how determinations were made.**

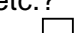

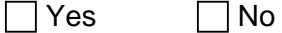

# **F. Hazardous Conditions**

- 1. Thermal & Explosive Hazards: Are there any visible above ground storage vessels, of more than approximately 200 gallons volume, with the exception of household propane storage tanks within a six block radius of proposed project site? *Describe how determination was made.*
	- $\Box$  Yes  $\Box$  No
	- a) If yes, describe and list location(s):
- 2. Toxic Chemicals and Radioactive Materials: Is the property or surrounding neighborhood listed on an EPA Superfund National Priorities or CERCLA List, or equivalent State list? **Attach a copy of each of the two maps found at**: [EPA](http://www.epa.gov/enviro/) and [Department of Ecology.](https://apps.ecology.wa.gov/facilitysite/MapData/MapSearch.aspx?RecordSearchMode=New) **For step-by-step directions on how to download the correct maps, please refer to Attachment E-1 at the end of this environmental supplement.**
	- Yes No
	- a) If Yes, list and describe location(s) physical proximity to project site.
- 3. Are there any toxic or hazardous concerns at the project? (i.e. asbestos, lead based paint, former site uses such as gas stations, manufacturing plants, factories, dry cleaners, etc.) *Describe how determination was made.*
	- Yes No
- 4. Are there any commercial or industrial facilities with large above-ground storage of any hazardous materials, (such as a petroleum tank farm or wholesale facility, or a factory producing or using hazardous materials within a 1/2 mile radius of project site? *Describe how determination was made.*

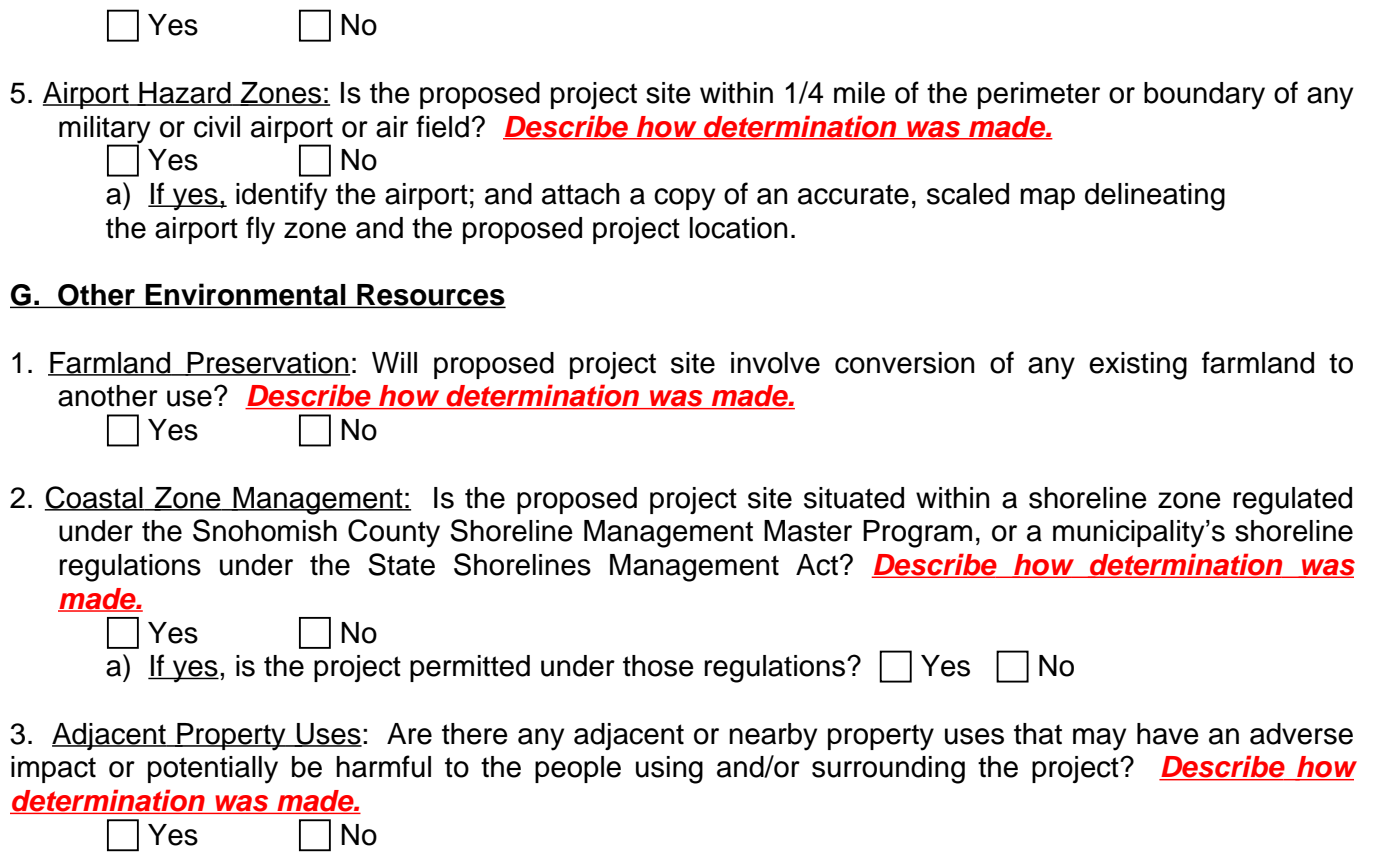

## **PART III**

### **FOR ALL PROJECTS ATTACH THE FOLLOWING DOCUMENTS WITH THE APPLICATION:**

- Copy of the current Thomas Guide or similar map, with the site location clearly marked
- Site plans and drawings (no larger than 11 x 17, if available)
- A detailed history of prior uses of the proposed project location
- $\bullet$  Submit one or more photos or aerial map clearly identifying the location of the project site
- Attach all available environmental project and site studies, investigations, reports, and project plans; including Environmental Site Assessments, wetlands or other biological investigations, hazardous materials investigations, soils and other geotechnical studies, planning reports, engineering reports, noise studies, traffic studies, etc.
- **If the project requires a zoning change,** attach a signed zoning confirmation letter from the project site jurisdiction's planning department. The letter must include sufficient detail to confirm the approval is for the specific proposed use of the site.

## **PART IV**

Acquisition of land, whether vacant or occupied by buildings, new construction or substantial rehabilitation projects require a Phase I Environmental Site Assessment (Phase I). A Phase I is a professionally written assessment evaluating any hazards that may be on the land or in buildings (asbestos, lead based paint, etc.), historical use of the property or building (gas stations, factories, dry cleaners, etc.), and any other possible hazards in the vicinity of the property. In order to meet the all appropriate inquiry standard, the Phase I must be conducted or updated within one year prior to date of acquisition and the interviews, record reviews, site inspection, and lien search must be conducted or updated within 180 days prior to the date of acquisition. The Phase I should be written so that it meets HUD standards to ensure that the property does not impact the health and safety of the community. **This assessment is helpful at application time, but is not required until funding is approved.**

### **ATTACHMENT E-1 STEP-BY STEP DIRECTIONS TO ENVIRONMENTAL WEBSITES**

Leaking and Underground Storage Tanks ([Department of Ecology](https://apps.ecology.wa.gov/facilitysite/MapData/MapSearch.aspx?RecordSearchMode=New))

- *\*\*Note – screen resolution must be at least 1024 x 768 pixels*
- 1. On the right side of the page click on Layers arrows.
- 2. In the Base Map box, change the option to Road Map.
- 3. On the right side of the page click on the Map Search arrows.
- 4. Enter the street address of the property and click Find.
- 5. On the top left corner of the page click on Tools, then Print Map.
- 6. In the Choose Title page, enter the address and/or name of the property.
- 7. Print the map in color.
- 8. Mark the exact location of the property on the printed color map.

#### **[Enviromapper](http://www.epa.gov/enviro/)**

- 1. Scroll down the page to the "Other Sites of Interest" and click on EnviroMapper.
- 2. In the EnviroMapper box, enter street address, city, WA and click on magnifying glass.
- 3. Near the top of the page click on Search Envirofacts, then Search by Program
- 4. Put a check mark in the box of all 9 systems (if any of these are "0" you won't be able to check that particular item).
- 5. On your map, you may need to zoom in once or twice, to get good area details.
- 6. Print entire page in color, you must include the facility information at the bottom of the map; everything comes on one page. The actual map is smaller but that's ok as long as one of the colored symbols is not on or near your project location.
- 7. Mark the location of your project on the printed, color map.

### [Flood Map](http://www.msc.fema.gov/portal/search)

- 1. Enter street address, city, and state in the search box at the top of the page and click Search
- 2. Click on the blue magnifying glass icon in the top center of the page
	- a. If you get a message that states the map is being generated, wait several minutes until the map loads. Your project is not in a floodplain so just print the map, clearly mark the project location and you're done.
	- b. If you get the Make a Firmette option with a small black and white map, the project may be in a floodplain so you need to follow steps 3 through 10.
- 3. Click on "Make a Firmette" on the left side of the page
- 4. Determine the property location and drag and drop the pink square outlined in green so that your property is in the approximate center of the square
- 5. On left side click "Scale and North Arrow"
- 6. On left side click "Title Block"
- 7. On left side click "Create Firmette" Adobe PDF
- 8. On top left corner, click "Save Your Firmette", then open file
- 9. The map comes up which should show the area of your location. Print and clearly mark the spot of your property on the printed page